This file has been cleaned of potential threats.

If you confirm that the file is coming from a trusted source, you can send the following SHA-256 hash value to your admin for the original file.

a2fbd0725b4189600105c2197dba97b7aa793898e266e820b5ebabfacac0179a

To view the reconstructed contents, please SCROLL DOWN to next page.

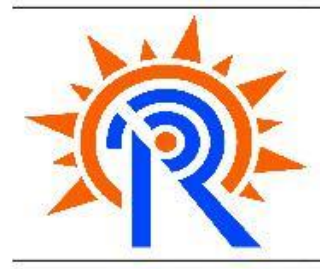

प्लाज्मा अनसंधान संस्थान .<br>भाट, निक्ट इन्वीरा पुल, गांधीनगर - ३८२४२८, गुजरात (भारत) Institute for **Plasma Research** 

Bhat, Near Indira Bridge, Gandhinagar - 382428, Gujarat (INDIA) Phone: +91-79-23962000, Fax: +91-79-23962277. Web: http://www.ipr.res.in

# **SECTION – 1 (i) Tender Notice (Newspaper Advertisement)**

#### **INSTITUTE FOR PLASMA RESEARCH Nr. Indira Bridge, Bhat, Gandhinagar – 382 428 Phone: 079-23962091/4104, Fax: 079-23962277**

### **Tender Notice No: IPR/TN/CIVIL/08/2019 (Two Bid System) dated 08.01.2020:**

निदेशक की ओर से अध्यक्ष, अवसंरचना और कैम्पस विकास समिति द्वारा ई-निविदा मोड के माध्यम से ऑनलाइन आइटम दर

निविदाएं आमंत्रित की जाती हैं, प्लाज़्मा रिसर्च संस्थान, पास। इंदिरा ब्रिज, भाट, गांधीनगर - गुजरात - 382 428, दो बोलियों

### में, योग्य ठेकेदारों से निम्नलिखित कार्यों के लिए।

Online item rate tenders are invited through e-tendering mode by the Chairperson, Infrastructure and Campus development committee, on behalf of Director, Institute for Plasma Research, Nr. Indira Bridge, Bhat, Gandhinagar – Gujarat - 382 428**,** in two bids, from eligible contractors for the following works.

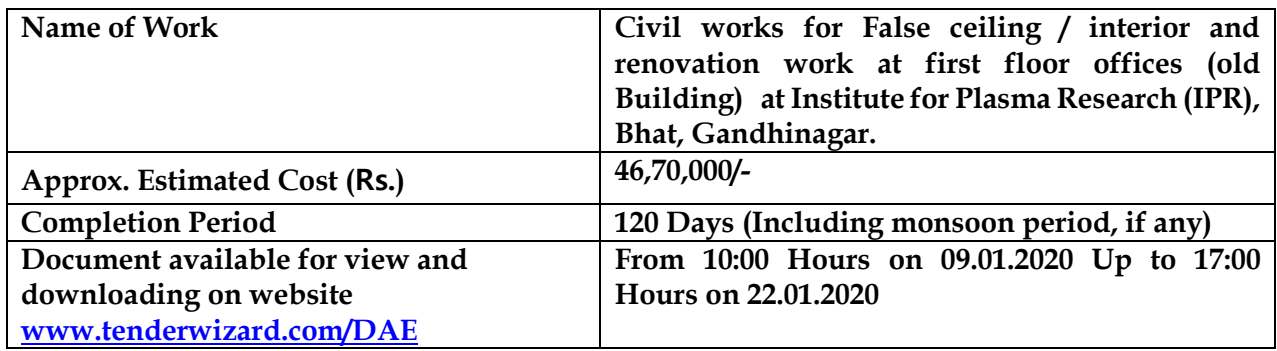

योग्यता मानदंड और निविदा दस्तावेज के साथ विस्तृत निविदा सूचना वेबसाइट www.tenderwizard.com/DAE पर मुफ्त दश्य और डाउनलोड के लिए उपलब्ध है। ई-निविदा प्रक्रिया में भाग लेने के लिए, उपर्यक्त ई-निविदा पोर्टल पर पंजीकरण करना अनिवार्य है। इच्छुक एजेंसियों को प्रसंस्करण शुल्क और ईएमडी के साथ निर्दिष्ट तारीख को या उससे पहले निर्दिष्ट दस्तावेज़ों को स्कैन / भरना होगा।

Detailed tender notice along with Eligibility criteria and Tender Document is available on website **www.tenderwizard.com/DAE** for free view and downloading**.** To participate in e-tendering process, it is mandatory to get registered on the above e-tender portal. The interested agencies are required to scan/fill in and upload the specified documents along with processing fees and Earnest money deposit on or before the closing date.

निदेशक, आईपीआर किसी भी या सभी निविदाकारों के पुर्ण या हिस्से में निविदा को स्वीकार या अस्वीकार करने का अधिकार सुरक्षित रखता है या बिना किसी कारण बताए टोटो में निविदा रद्द करने का अधिकार सुरक्षित रखता है।

The Director, IPR reserves the right to accept or reject tender in full or part of any or all tenderers or to cancel the tender in Toto without assigning any reason thereof.

निस्तृत एनआईटी और निविदा दस्तावेज संस्थान के वेबसाइट http://www.ipr.res.in/documents/tenders.html पर संदर्भ उद्देश्य के लिए भी उपलब्ध हैं।

Detailed NIT & Tender Document are also available on the Institute's website http://www.ipr.res.in/documents/tenders.html for reference purpose only. For further information, Contact Person : Mr. Prashant Singh, Officer In-charge e-Tender, IPR email: etender.icdc@ipr.res.in Ph. No. 079-2396 2069 / 23962000

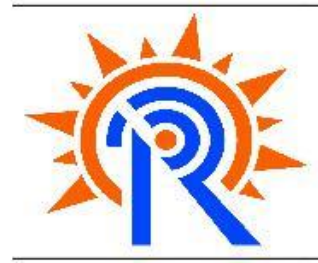

प्लाज्मा अनसंधान संस्थान .<br>भाट, निक्ट इन्वीरा पुल, गांधीनगर - ३८२४२८, गुजरात (भारत) Institute for **Plasma Research** Bhat, Near Indira Bridge, Gandhinagar - 382428, Gujarat (INDIA) Phone: +91-79-23962000, Fax: +91-79-23962277. Web: http://www.ipr.res.in

# SECTION – 1 **(ii) Detailed Tender Notice**

### भाग-ए: ऑनलाइन सबमिशन के लिए निर्देश **PART-A: INSTRUCTION FOR ONLINE SUBMISSION**

1 डाउनलोड करने,अपलोड करने और मुफ्त दृश्य के लिए कदम–

### **1 Steps for downloading, uploading and free view-**

संभावित बोलीदाता या सामान्य जनता वेबसाइट www.tenderwizard.com/DAE से निविदा दस्तावेजों के मुफ्त पीडीएफ प्रारूप को देख और डाउनलोड कर सकते हैं>डीएई के निविदा>प्लाज्मा अनुसंधान संस्थान गांधीनगर Prospective bidders or General public can see and download free of cost **PDF format** of the tender documents from website www.tenderwizard.com/DAE **>Tender Of DAE > Institute for plasma research, Gandhinagar.**

निविदा में भाग लेने के लिए, संभावित बोलीदाता से अनुरोध है कि उपयोगकर्ता आईडी / पासवर्ड / कक्षा III डिजिटल हस्ताक्षर प्रमाणपत्र के साथ वेबसाइट www.tenderwizard.com/DAE के होम पेज में लॉगिन के बाद एक्सेल प्रारूप डाउनलोड करें। आईपीआर / डीएई में ई-निविदा के लिए सेवाएं मैसर्स आईटीआई लिमिटेड, निविदा विज़ार्ड हेल्प डेस्क सेंटर, # 24, पहला मंजिल, सुधा कॉम्प्लेक्स, हवनूर सर्किल के पास, तीसरी चरण, चौथा ब्लॉक, बसेश्वरनगर, बैंगलोर द्वारा प्रदान की जाती है। -560 07 9, पीएच: 91-80-40482000, टेलीफ़ैक्स: 91-80-40482114, ईमेल: daehelpdesk@gmail.com।

To participate in the tender, Prospective Bidder are requested to download the Excel formats, after login in the Home page of the website www.tenderwizard.com/DAE with User **id/ Password /Class III Digital Signature Certificate.** The services for e-tendering in IPR/DAE is provided by M/s ITI Ltd., Tender wizard Help Desk Centre, # 24, 1st Floor, Sudha Complex, Near Havanoor Circle, 3rd Stage, 4th Block, Basaveshwaranagar, Bangalore - 560 079, Ph:91-80-40482000, Telefax: 91-80-40482114, Email: daehelpdesk@gmail.com.

### विशेष निविदा के एक्सेल प्रारूपों को डाउनलोड करने के लिए कदम : Steps to Download the excel formats of particular tender:

- **a:** लाग बटन पर क्लिक करें
- a: Click on **APPLIED** button
- b: अनुरोध बटन पर क्लिक करें
- b*:* Click on **REQUEST** button
- *c:* इलेक्ट्रॉनिक मोड के माध्यम से ई–भुगतान के माध्यम से ऑनलाइन निविदा प्रसंस्करण शुल्क का भुगतान करें।
- *c:* Pay Tender Processing fee online via e-payment through electronic mode
- *d:* बटन पर क्लिक करें.
- *d:* Click on **SUBMIT** button,
- *e:* इन प्रोग्रेस बटन पर क्लिक करें (स्टेटस कॉलम बोलीदाता को निविदा के रूप में प्राप्त किया जाएगा)
- *e*: Click on **INPROGRESS** button (In status column bidder will find the tender as **RECEIVED**)
- f: बोलीदाता जमा करने की अंतिम तारीख तक किसी भी समय के लिए अनलग्नक बटन संपादित करके आवश्यक निविदा दस्तावेज डाउनलोड करने में सक्षम हो जाएगा।
- f: Bidder will be able to download required Tender Documents by clicking **EDIT attachment**  button for any number of times till last date of submission.
- 1 संभावित बोलीदाता को एक्सेल दस्तावेज़ भरना होगा और इसे नामित किए बिना अपलोड करना होगा। कृपया निविदा जमा करने के लिए सहायता पस्तिका देखें या आईटीआई हेल्पडेस्क से संपर्क करें।
- 1 Prospective Bidder has to fill Excel Documents and upload the same without renaming it. Please refer Help Manual for Tender submission or contact ITI Helpdesk.
- 2 इच्छुक बोलीदाता को निविदा और सावधानी मानदंडों को ध्यान से आमंत्रित करने वाले नोटिस में नियम और शर्तें पढ़नी चाहिए। अगर वह खुद को योग्य मानता है तो उसे केवल अपनी बोली जमा करनी चाहिए और वह आवश्यक सभी दस्तावेजों के कब्जे में है।
- 2 The intending bidder must read the terms and conditions in the notice inviting tender & prequalification criteria carefully. He should only submit his bid if he considers himself eligible and he is in possession of all the documents required.
- 3 बोली जमा करने का मतलब बोलीदाता द्वारा Form "I". के रूप में संलग्न प्रारूप के अनुसार ऑनलाइन प्रस्तुत किए जाने वाले उपक्रम की स्वीकृति होगी।
- 3 Submission of bid shall mean acceptance of undertaking to be furnished online by bidder as per format enclosed as Form "I".
- $4$  वेबसाइट पर पोस्ट बोलीदाताओं के लिए सचना और निर्देश निविदा दस्तावेज का हिस्सा बनेंगे। आवश्यक प्रसंस्करण शुल्क का भगतान करने के बाद निविदा डाउनलोड और अपलोड करने के लिए केवल www.tenderwizard.com/DAE पर अपलोड किया जाना है।
- 4 Information and Instructions for bidders posted on website shall form part of tender document. The tender is to be downloaded and uploaded only on www.tenderwizard.com/DAE after paying requisite processing fee.
- 5. बोली केवल अनिवार्य स्कैन किए गए दस्तावेजों को अपलोड करने के बाद ही प्रस्तुत की जा सकती है, "आईटीआई लिमिटेड, नई दिल्ली" के पक्ष में प्रसंस्करण शुल्क का भगतान, आईपीआर के पक्ष में ईएमडी और निर्दिष्ट अन्य दस्तावेज। किसी भी मामले में प्रसंस्करण शुल्क वापस नहीं किया जाएगा।
- 5. The bid can only be submitted after uploading the mandatory scanned documents, payment of processing fee in favour of **"ITI LIMITED, NEW DELHI"**, Earnest Money Deposit in favour of IPR and other documents as specified. Processing fee shall not be refunded in any case.
- 6. बोलियां जमा करने के बाद ठेकेदार किसी भी समय संशोधित बोली को फिर से जमा कर सकता है लेकिन अधिसूचित किए गए बोली के ऑनलाइन जमा करने की तिथि निर्धारित करने की तारीख से पहले। बोलीदाता निर्धारित जमा तिथि

और ऑनलाइन जमा करने के समय से पहले बोली वापस ले सकता है। लेकिन, जब बोलीदाता बोली वापस ले लेता है, तो उसे पुनः सबमिट नहीं किया जा सकता है।

देय तिथि और समय के बाद निविदा दस्तावेज जमा करने की अनुमति नहीं दी जाएगी। ई-टेंडरिंग पोर्टल पर प्रदर्शित होने वाला समय बोलीदाता पर अंतिम और बाध्यकारी होगा।

6. After submitting bids the contractor can re-submit revised bid any number of times but before stipulated closing time and date of online submission of bid as notified. The bidder can withdraw the bid before stipulated closing date and time of online submission. But, once the bidder withdraws the bid, it cannot be resubmitted.

Submission of the tender document after the due date and time shall not be permitted. Time being displayed on e-tendering portal shall be final and binding on the Bidder.

- 7. ठेकेदारों, जो www.tenderwizard.com/DAE वेबसाइट पर नामांकित नहीं हैं, को नामांकन प्राप्त करने की आवश्यकता है।
- 7. The contractors, who are not enrolled on www.tenderwizard.com/DAE website, are required to get enrolled.
- 8. इच्छुक बोली लगाने वाले को बोली जमा करने के लिए वैध कक्षा -3 डिजिटल हस्ताक्षर होना चाहिए।
- 8. The intending bidder must have valid class-III digital signature to submit the bid.
- 9. ठेकेदार को प्रत्येक आइटम की दर उदधत करना सनिश्चित करना चाहिए। आंकड़ों में उद्धरण दर के लिए कॉलम का मतलब येलो रंग में दिखाई देता है और पल दर दर्ज की जाती है. यह स्काई ब्लू हो जाती है। इसके अलावा, किसी भी कोशिका का चयन करते समय एक चेतावनी प्रकट होती है कि यदि कोई भी सेल खाली छोड़ दिया जाता है तो उसे "0" के रूप में माना जाएगा। इसलिए, यदि कोई सेल खाली छोड़ दिया गया है और बोली लगाने वाले द्वारा कोई दर उद्धृत नहीं की जाती है, तो इस तरह की वस्तु की दर को "0" (शुन्य) के रूप में माना जाएगा। बोली लगाने वाले को विनिर्देशों, मात्रा बिल और GCC प्रावधानों के अनुसार शून्य की उद्धृत दर पर ऐसी वस्तुओं को ज़िक्र करना होगा।
- 9. Contractor must ensure to quote rate of each item. The column meant for quoting rate in figures appears in **YELLOW** colour and the moment rate is entered, it turns **SKY BLUE**. In addition to this, while selecting any of the cells a warning appears that **if any cell is left blank the same**  shall be treated as "0". Therefore, if any cell is left blank and no rate is quoted by the bidder, rate of such item shall be treated as "0" (ZERO). The bidder shall be required to execute such items at his quoted rate of zero as per specifications, bill of quantity and GCC provisions.
- 10. निविदा प्रसंस्करण शुल्क के सफल ई–भुगतान पर,बोलीदाता ई–निविदा पोर्टल से निविदा दस्तावेज (एक्सेल शीटस सहित.यदि कोई हो) डाउनलोड कर सकते हैं। बोलीदाताओं को ई–टेंडरिंग पोर्टल से केवल अंतिम तिथि और समय से पहले प्रसंस्करण शुल्क की ओर ई-भुगतान का विवरण अपलोड करना होगा और अन्यथा निविदा दस्तावेज (एक्सेल शीट्स सहित,यदि कोई हो) डाउनलोड करें,अन्यथा,यह संभव नहीं होगा उन्हें ई-निविदा पोर्टल पर ई-निविदा दस्तावेज अपलोड करने के लिए।

ध्यान दें:ऊपर दिए गए भुगतान विवरण की पुष्टि किए बिना निविदा दस्तावेज (एक्सेल शीट्स सहित,यदि कोई हो) डाउनलोड करना ई-निविदा पोर्टल वैध नहीं होगा और संक्षेप में अस्वीकार कर दिया जाएगा।

बोलीदाताओं को सलाह दी जाती है कि सर्वर पर अंतिम मिनटों या अपलोड करने में जटिलताओं से बचने के लिए समय पर अपने दस्तावेजों को अच्छी तरह से अपलोड करें। किसी भी मामले में आईपीआर दस्तावेजों को अपलोड करने में किसी भी प्रकार की समस्या के लिए ज़िम्मेदार नहीं होगा।

10. On successful e-payment of tender processing fees, the Bidders can download the tender document (including Excel sheets, if any) from the e-tendering portal. The Bidders have to upload the details of e-payment towards processing fees, before the last date  $\&$  time and download the tender documents (including Excel sheets, if any) from the e-tendering portal only, otherwise, it will not be possible for them to upload the e-tender documents on the etendering portal.

Note: Downloading the tender documents (including Excel sheets, if any) without confirmation of payment details on above e-tendering portal shall not be valid and rejected summarily.

Bidders are advised to upload their documents well in time, to avoid last minutes rush on the server or complications in uploading. IPR, in any case, will not be responsible for any type of problem in uploading the documents.

- 11. बोलीदाता अपने ईमेल और बैंक खाते को सक्रिय रखने और परिवर्तन के मामले में अपनी प्रोफ़ाइल को अपडेट करने के लिए पूरी तरह उत्तरदायी होते हैं। यह आवश्यक है क्योंकि संचार संस्थान द्वारा ई-मेल द्वारा अधिमानतः किया जाएगा। इसके अलावा, ई-निविदा पोर्टल द्वारा सभी ऑटो जेनरेट किए गए मेल इस ई-मेल पते पर भेजे जाएंगे।
- 11. The bidders are solely responsible to keep their email and bank account active and to update their profile in case of change. This is essential as communication shall preferably be done by email by Institute. Moreover, all the auto generated mail by e-tendering portal shall be sent on this e-mail address.
- 12. ठेकेदार JPG प्रारूप और PDF प्रारूप के रूप में दस्तावेज़ अपलोड कर सकते हैं।
- 12. Contractor can upload documents in the form of JPG format and PDF format.
- 13. बोलीदाताओं को सलाह दी जाती है कि वे अपने स्वयं के लाभ के लिए निविदा प्रसंस्करण शुल्क के ऑनलाइन भुगतान को सुविधाजनक बनाने के लिए कोर बैंकिंग समाधान शाखा (with NEFT / RTGS) के साथ बैंक खाता खोलें।
- 13. Bidders are advised to open bank account with core banking solution branch (with NEFT / RTGS) in order to facilitate online payment of tender processing fee for their own benefit.
- 14. विस्तृत एनआईटी और तकनीकी बोली समझौते का हिस्सा होगी। यदि किसी भी स्तर पर बोलीदाता इसे स्वीकार करने से इंकार कर देता है, तो बोली खारिज कर दी जाएगी और ईएमडी जब्त कर दी जाएगी। आगे अनशासनात्मक कार्रवाई भी शामिल की जा सकती है।
- 14. The detailed NIT and Technical bid shall be part of agreement. If the bidder at any stage refuses to accept the same, the bid shall be rejected and Earnest Money Deposit shall be forfeited. Further disciplinary action is liable to be taken including.
- 15. निविदा दस्तावेज जमा करने में किसी भी समस्या के मामले में, बोलीदाता को सहायता डेस्क की सहायता हो सकती है या उस वेबसाइट या मोबाइल पर दिए गए सहायता पुस्तिका का उपयोग कर सकते हैं और कहीं और उल्लिखित ई-मेल का उपयोग दकया जा सकिा है।
- 15. In case of any problem with the submission of the tender document, the Bidder may have the assistance of help desk or use the help manual given on the said website or mobile and e-mail mentioned elsewhere.
- 16. निविदा ऑनलाइन जमा की जाएगी| इसे जमा करने का कोई अन्य तरीका स्वीकार्य नहीं है |
- 16. The tender shall be submitted online. No other mode of submission is acceptable.
- 17. नियत तारीख और समय के बाद निविदा प्रस्तुत करने की अनुमति नहीं दी जाएगी। ई-टेंडरिंग पोर्टल पर प्रदर्शित किया जा रहा समय आवेदक के लिए अंतिम और बाध्यकारी होगा |
- 17. Submission of the Tender after the due date and time shall not be permitted. Time being displayed on e-tendering portal shall be final and binding on the applicant.
- 18. खोलने पर, बोलीदाता अपनी बोली स्थिति देख सकते हैं। बोली के उद्घाटन के दौरान बोलीदाता के अधिकृत प्रतिनिधि उपस्थित रह सकते हैं (यदि ऐसी इच्छा हो तो)। अधिकृत प्रतिनिधि के पास उनकी कंपनी के सक्षम प्राधिकारी द्वारा जारी वैध फोटो पहचान और मूल अधिकार पत्र होना चाहिए।
- 18. On opening, the Bidders can see their bid status. The authorized representative of Bidders may remain present (if so desires) during opening of Bid. The authorized representative should have valid photo identity and original authority letter issued by competent authority of their company.
- 18. ई-टेंडररंग संबंनधि प्रश्नों / सेवाओं के नलए हेल्प डेस्क-

a) मेसर्स आईटीआई के प्रतिनिधि, श्री सुनील के पटेल, मोबाइल नंबर 09624981992 ई-मेल : twhelpdesk426@gmail.com, daehelpdesk@tenderwizard.co.in, nodalofficer.et@ipr.res.in b) अखिल भारतीय हेल्प लाइन नंबर: 91-80-40482000, ई-मेल: daehelpdesk@tenderwizard.co.in सभी कार्य दिवसों पर सुबह 10.00 बजे से शाम 6 बजे तक।

19. Help Desk for e-tendering related queries /servicesa) Representative of M/s ITI Shri Sunil K Patel Mobile No. 09624981992 e-mail : twhelpdesk426@gmail.com, daehelpdesk@tenderwizard.co.in nodalofficer.et@ipr.res.in

b) All India Help line No: 91-80-40482000, e-mail: daehelpdesk@tenderwizard.co.in From 10.00 AM to 6.00 PM on all working days.

20. आईपीआर किसी भी आवेदन के बिना किसी भी आवेदन को स्वीकार या अस्वीकार करने का अधिकार सरक्षित रखता है। किसी भी शर्त के साथ आवेदन तरंत अस्वीकार कर दिया जाएगा।

20. Institute reserves the right to accept or reject the tender(s) in fill or in part, without assigning any reason thereof. Tenders with any conditions including conditional rebate shall be rejected forthwith.

## भाग-बी: निविदा सूचना विवरण **PART-B: TENDER NOTICE DETAILS**

#### **Tender Notice No: IPR/TN/CIVIL/08/2019 (Two Bid System) dated 08.01.2020:**

**Tender notice for Civil works for false ceiling / interior and renovation at first floor offices (old Building) at IPR-Bhat, Gandhinagar.**

निदेशक की ओर से अध्यक्ष, अवसंरचना और कैम्पस विकास समिति द्वारा ई–निविदा मोड के माध्यम से ऑनलाइन आइटम दर निविदाएं आमंत्रित की जाती हैं, प्लाज़्मा रिसर्च संस्थान, पास। इंदिरा ब्रिज, भाट, गांधीनगर - गुजरात - 382 428, दो बोलियों में, योग्य ठेकेदारों से निम्नलिखित कार्यों के लिए। Online item rate tenders are invited through e-tendering mode by the Chairperson, Infrastructure and Campus development committee, on behalf of Director, Institute for Plasma Research, **Nr. Indira Bridge, Bhat, Gandhinagar – Gujarat - 382 428,** in two bids, from eligible contractors for the following works.

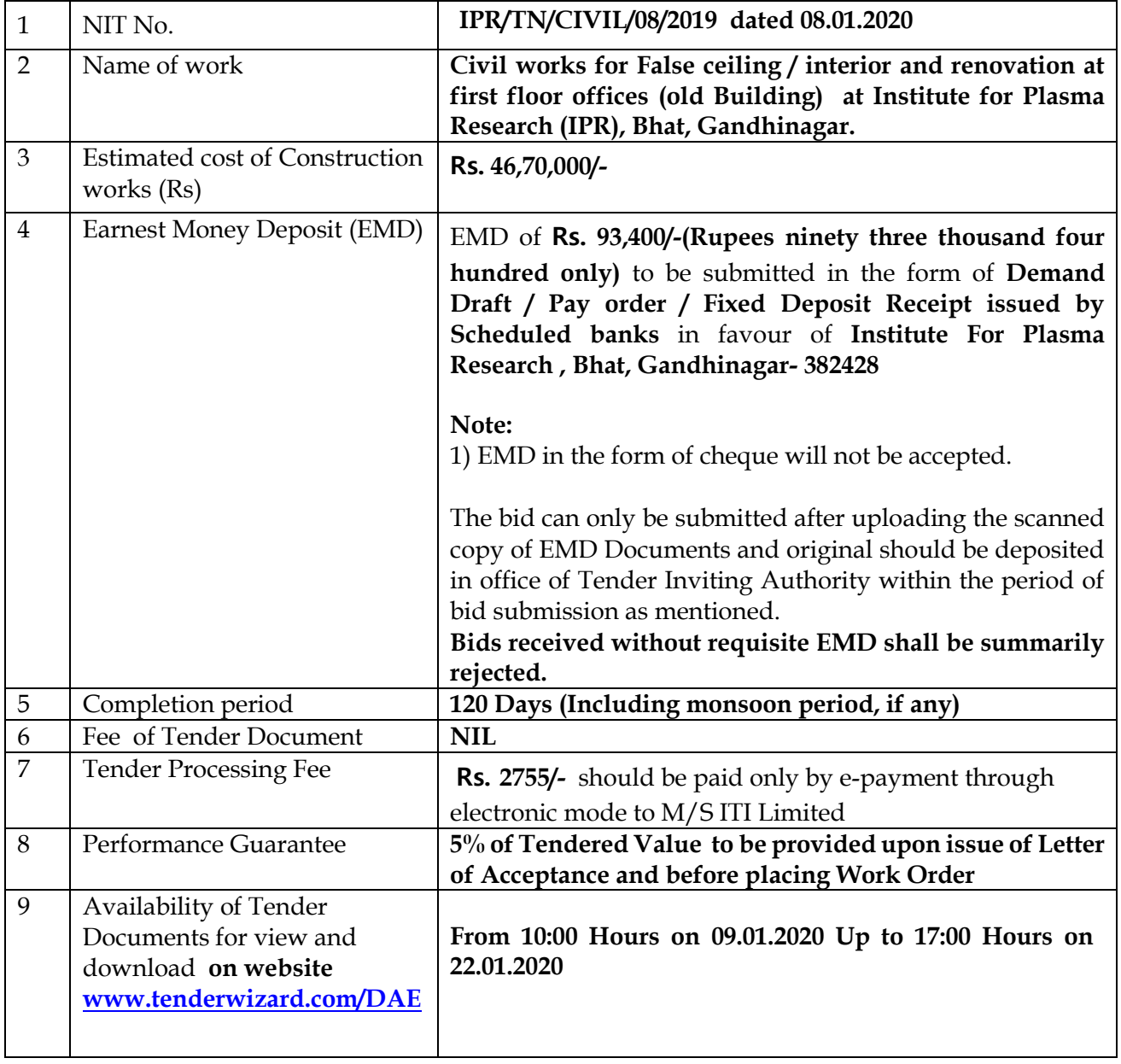

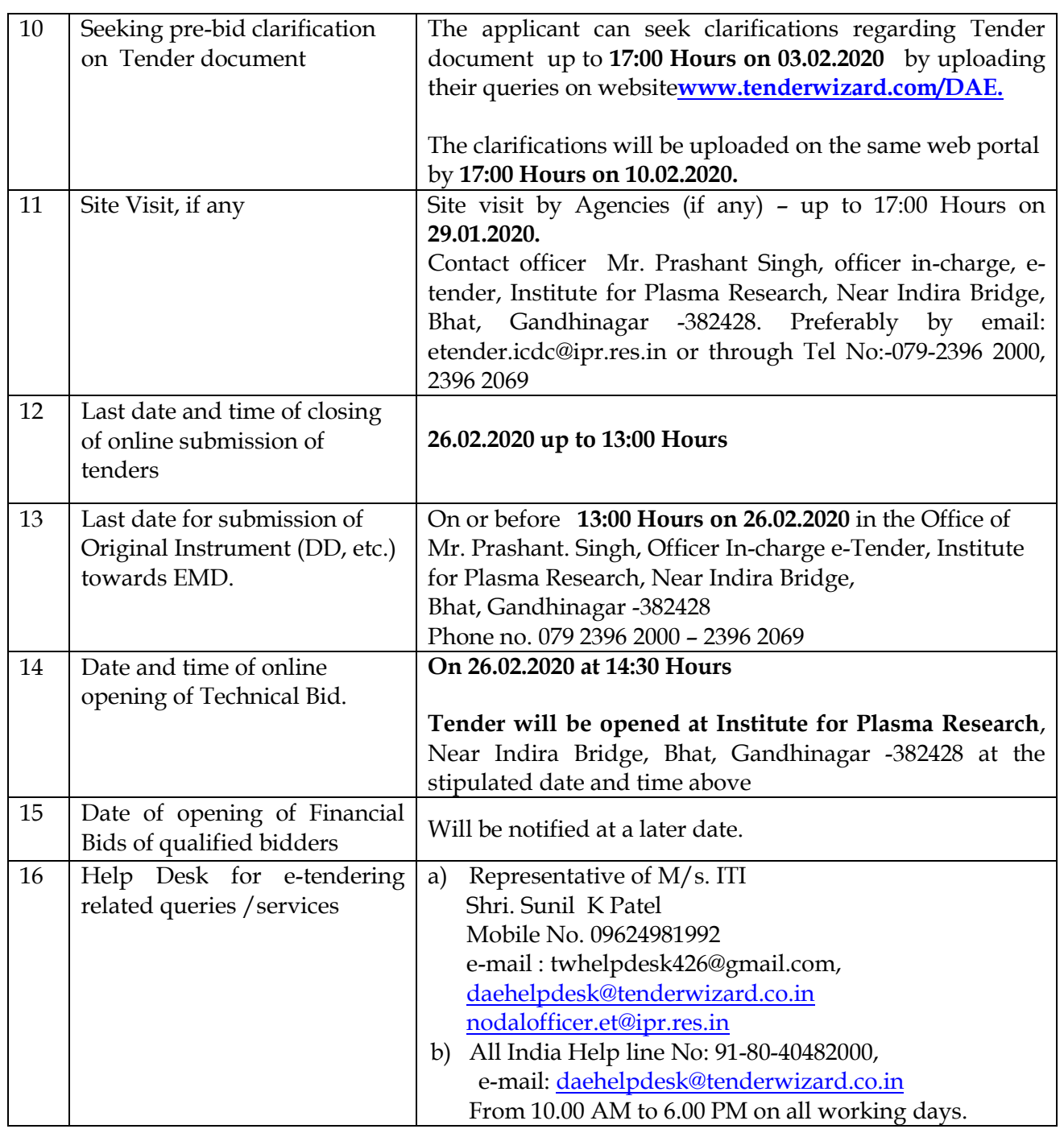

Page | 11

# भाग*-*सी*:* आवश्यकिाएं और योग्यिा **CRITERIA PART-C: REQUIREMENTS AND ELIGIBILTY CRITERIA**

### बोलीदािा**,** जो स्वयं की निम्ननलनिि आवश्यकिाओं को पूरा करिेहैं**,** के वल आवेदि करिेके नलए पाि होंगे। संयुक्त उद्यम स्वीकार नहीं किए जाते हैं।

The Bidders, who fulfill the following requirements on their own, shall only be eligible to apply. Joint ventures are not accepted.

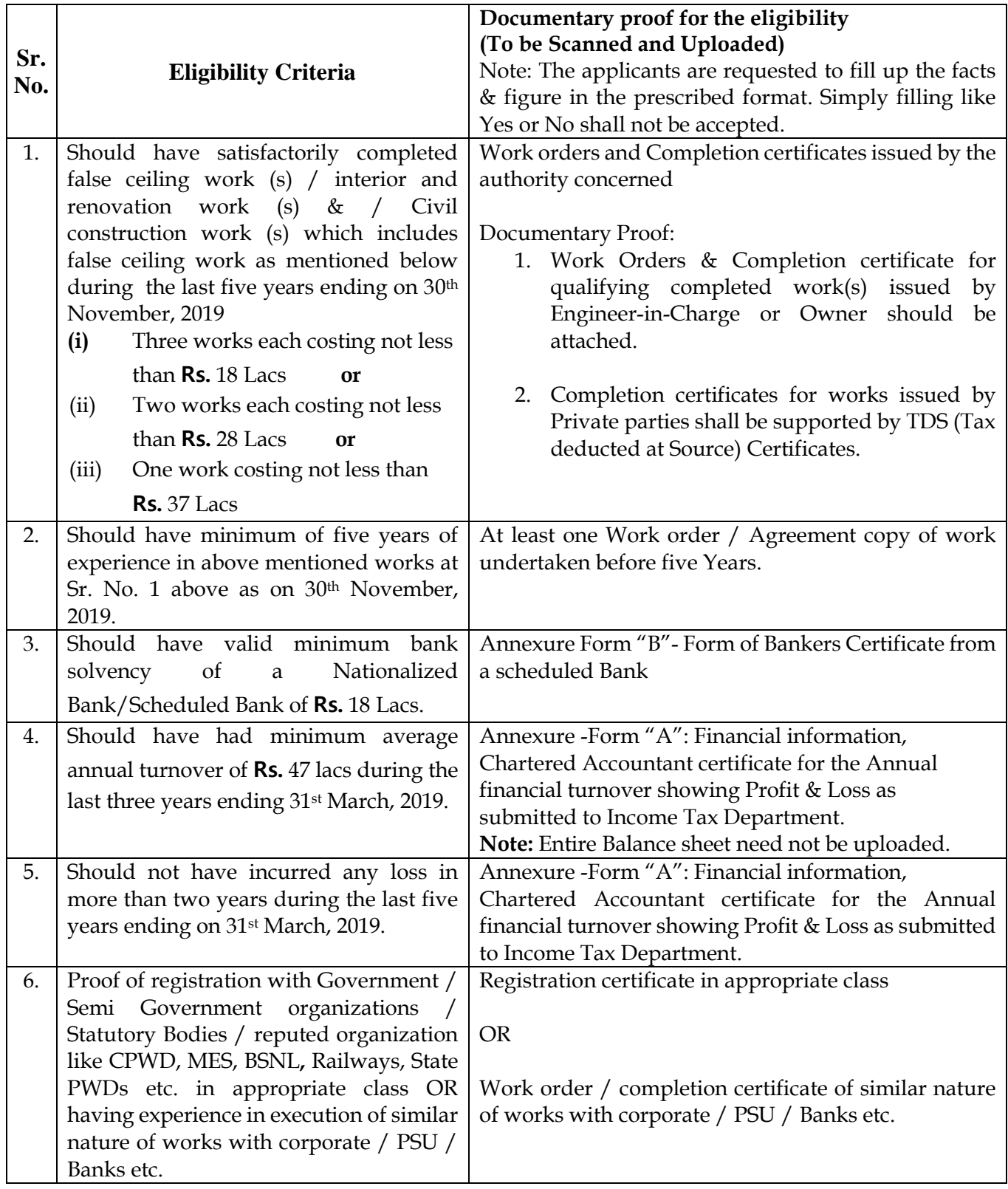

Page | 13

### भाग- डी: दस्तावेजों को स्कैन और अपलोड किया जाना चाहिए **PART- D: DOCUMENTS TO BE SCANNED & UPLOADED**

संभावित बोलीदाता सभी पात्रता मानदंडों को पूरा करने और ऑनलाइन निविदा दस्तावेज जमा करने से पहले आवश्यक सभी दस्तावेजों के कब्जे में खुद को संतुष्ट करेंगे। इच्छुक एजेंसियों को बोली जमा करने की अवधि के भीतर निम्नलिखित सूचियों के अनुसार दस्तावेजों को स्कैन / भरना और अपलोड करना आवश्यक है:

Prospective Bidders shall satisfy themselves of fulfilling all the eligibility criteria and in possession of all the documents required before submission of online tender document. The interested agencies are required to scan / fill in and upload the documents as per following lists within the period of bid submission:

### ध्यान दें: बोलीदाताओं से अनुरोध है कि वे निर्धारित प्रारूप में तथ्यों और आंकड़े को भरें। बस हां या नहीं भरना स्वीकार नहीं किया जाएगा।

**Note: The Bidders are requested to fill up the facts & figure in the prescribed format. Simply filling like Yes or No shall not be accepted.**

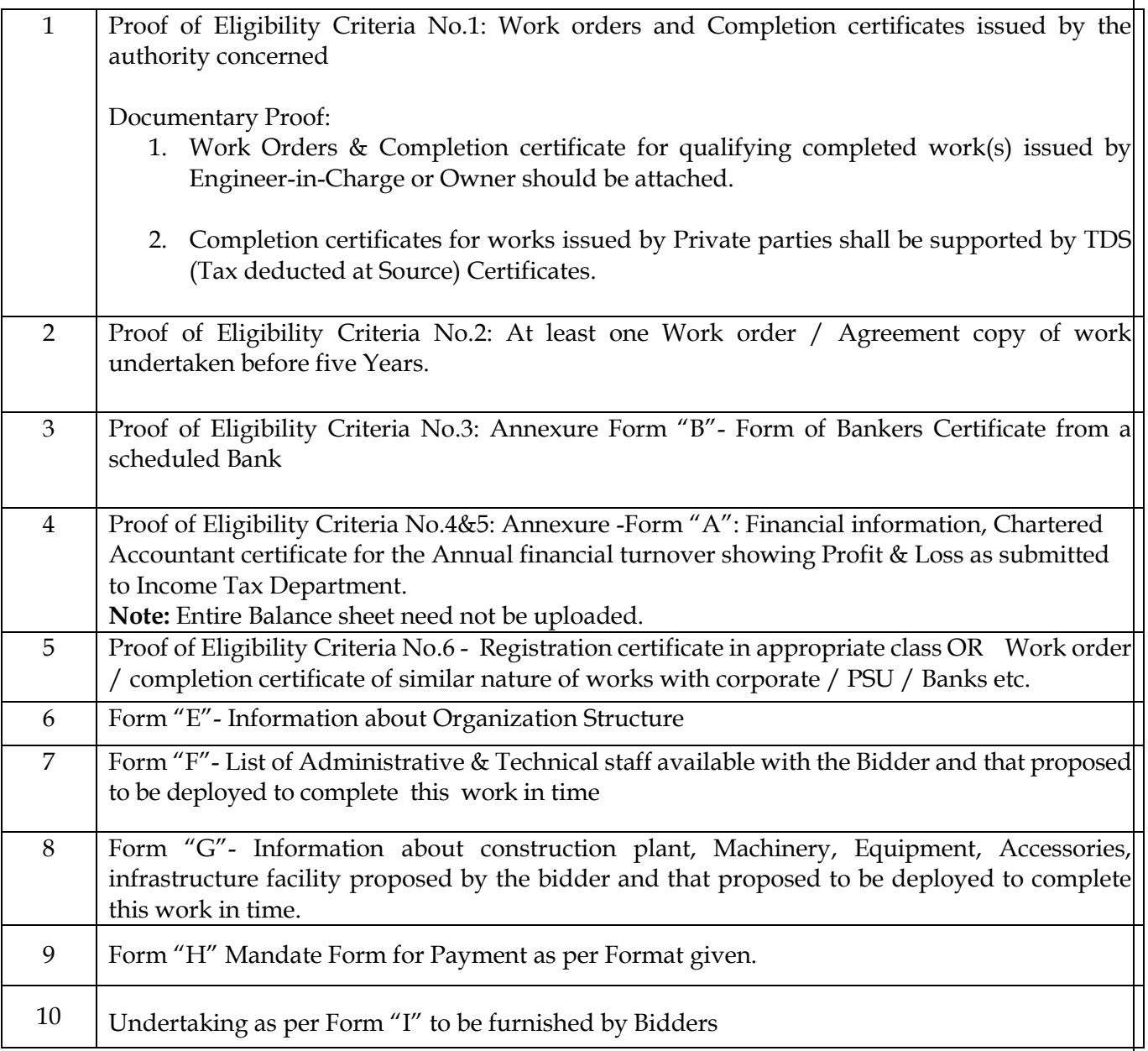

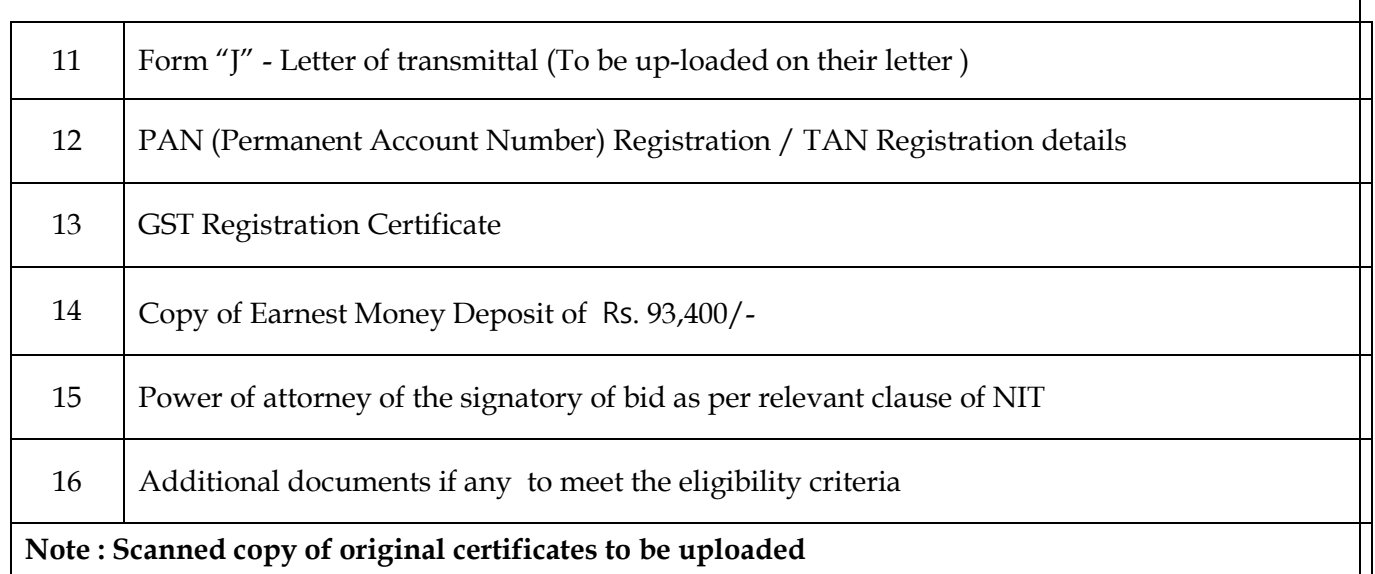

Note:

- 1. The applicant may furnish any additional information, which they think necessary to establish their eligibility and capability to successfully complete the envisaged work. No information shall be entertained after last date of online submission of tenders unless it is called by the competent authority. If any information furnished by the applicant is found incorrect at a later stage, they shall be liable to be debarred from tendering /taking up of work in IPR. IPR reserves the right to verify the particulars furnished by the applicant independently and reject any application without assigning any reason. Prospective bidders shall satisfy themselves of fulfilling all the eligibility criteria before submission of the tender. The Institute reserves the right to not consider the tender documents of the bidders not fulfilling the stipulated criteria .
- 2. It is binding on the bidder to fill the data required for assessment of eligibility criteria in the excel sheet uploaded for the purpose. The technical evaluation shall be done based on the data provided in excel sheet and the relevant documents uploaded to support the same. In case where the relevant information is not filled in the uploaded excel sheets while commensurate supporting documents are uploaded, the supporting documents shall not be considered in evaluation. Therefore the bidders in their own interest shall fill all the relevant information in excel sheets and upload relevant documents. IPR shall not accept any new document after bid opening. IPR may ask for clarification and submission of documents in support of documents/information already submitted.

### **PART - E: STANDARD FORMATS FOR ELIGIBILITY CRITERIA TO BE UPLOADED**

### **FORM "J": LETTER OF TRANSMITTAL**

**From:** 

To Chairperson ICDC, Institute for Plasma Research, Bhat, Gandhinagar – 382428

**\_\_\_\_\_\_\_\_\_\_\_\_\_\_\_\_\_\_\_\_\_\_ \_\_\_\_\_\_\_\_\_\_\_\_\_\_\_\_\_\_\_\_\_\_ \_\_\_\_\_\_\_\_\_\_\_\_\_\_\_\_\_\_\_\_\_\_**

Kind Attention: Mr. Prashant Singh, Officer In-charge e-tenders.

**Subject:** Submission of bids for the work false ceiling / interior development and renovation work at first floor offices (old Building) at IPR-Bhat, Gandhinagar

#### Ref: **E-Tender Notice No.: IPR/TN/CIVIL/08/2019**

Sir,

Having examined the details given and bid document for the above work, I/We hereby submit the relevant information.

1. I/We hereby certify that all the statements made and information supplied in the enclosed Forms "A" to "I" and accompanying statements are true and correct.

2. I/We have furnished all information and details necessary for eligibility and have no further pertinent information to supply.

3. I/We submit the requisite certified solvency certificate and authorize IPR to approach the Bank issuing the solvency certificate to confirm the correctness thereof. I/We also authorize IPR officials to approach individuals, employers, firms and Institute to verify our competence and general reputation.

4. I/We submit the following certificates in support of our suitability, technical knowhow and capability for having successfully completed the following eligible similar works:

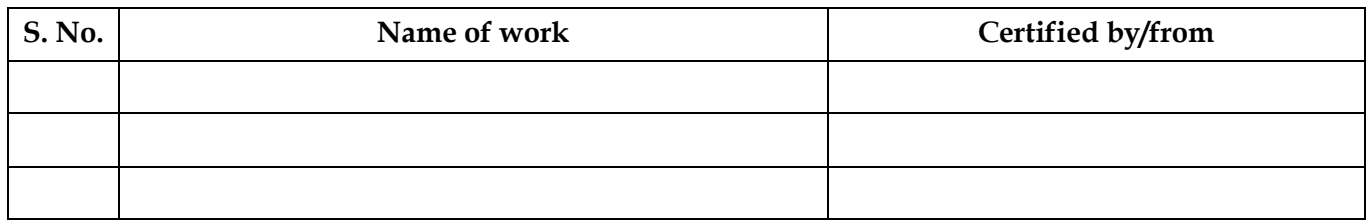

Certificate : It is certified that the information given in the enclosed eligibility bid are correct. It is also certified that I / We shall be liable to be debarred , disqualified / cancellation of enlistment in case any information furnished by me / us is found to be incorrect.

Date of submission: Seal and signature of bidder

### **FORM "A": FINANCIAL INFORMATION**

**I. Financial Analysis** - Details to be furnished duly supported by figures in balance sheet/ profit and loss account for the last five years duly certified by the Chartered Accountant, as submitted by the Bidder to the Income Tax Department (copies to be scanned & uploaded).

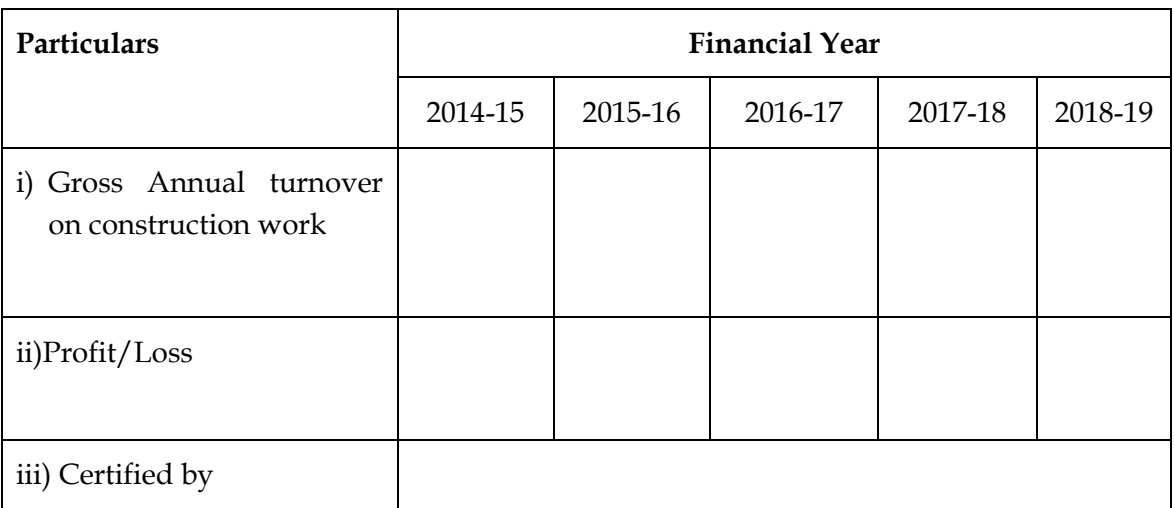

#### **Signature of Chartered Accountant with seal**

**Signature of Bidder**

### **FORM "B": FORM OF BANKER'S CERTIFICATE FROM SCHEDULED BANK**

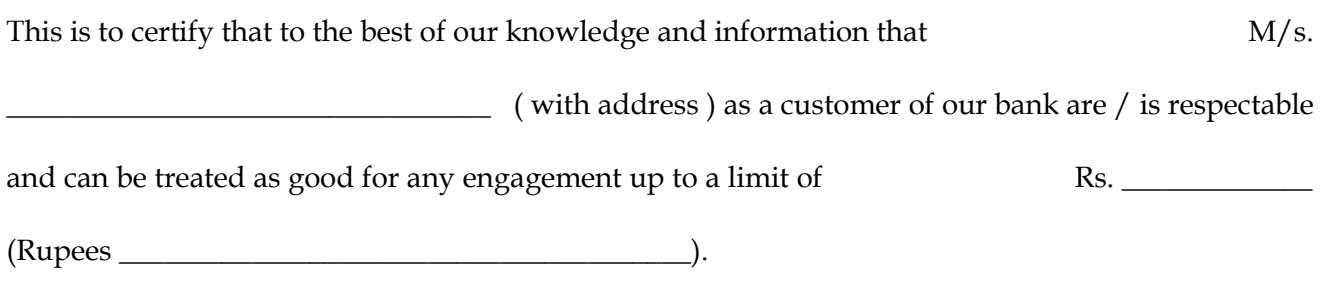

This certificate is issued without any guarantee or responsibility on the bank or any of the officers.

(Signature) For the Bank

NOTE: (1) Bankers certificates should be on letter head of the Bank (2) In case of partnership firm, certificate should include names of all partners as recorded with the Bank.

### **FORM "C": PRESCRIBED FORMATS: DETAILS TO BE FURNISHED FOR COMPLETED WORKS DURING LAST FIVE YEARS ENDING ON 30th November 2019**

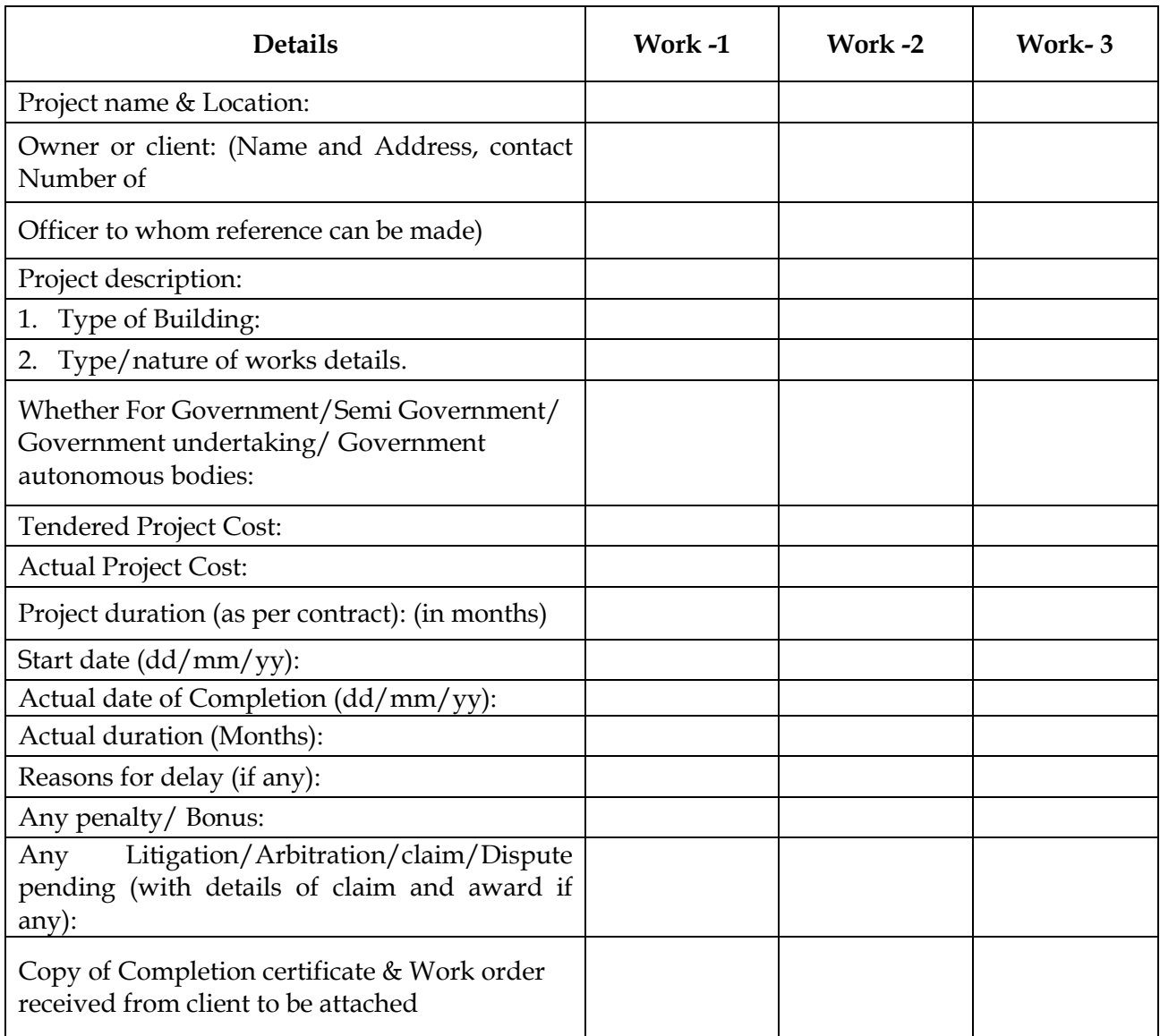

#### **Note:**

- 1) For similar completed works, Original or attested scanned copies of initial work order and final completion certificate from client have to be uploaded.
- 2) The final completion certificate shall mention Name of work, Work order value, Completion value, duration, Client name & Address, Location of work, Stipulated start and completion date, Actual Start and Completion date, Reasons for Delay (if any), Nature of Work etc.
- 3) Bidder should submit separate form for giving details of work completed for each year, separate sheets if any shall be numbered in sequence.
- 4) Certified that the above list of work complete and no work has been left-out and the information given is correct to knowledge and belief.

### **FORM "D": INFORMATION ABOUT All ONGOING WORKS:**

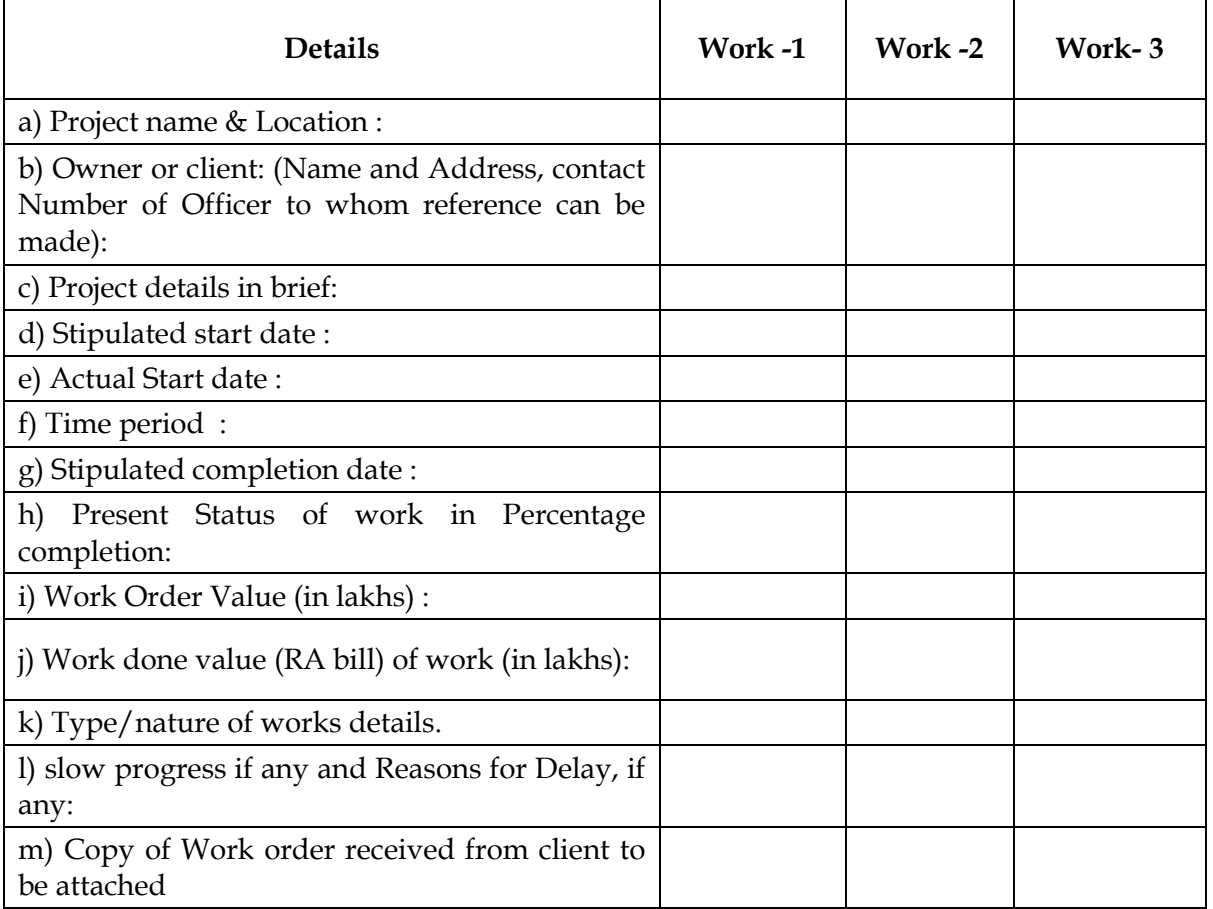

#### **Note:**

- 1) Original or attested scanned copies as well as hardcopies of initial work order from client have to be uploaded.
- 2) The certificate shall mention Name of work, Work order value, duration, Client name & Address, Location of work, Stipulated start and completion date, Actual Start and Completion date, Reasons for Delay (if any) , Nature of Work etc.
- 3) Certified that the above list of work is complete and no work has been left-out and the information given is correct to knowledge and belief.

# **FORM "E" INFORMATION ABOUT ORGANISATION STRUCTURE:**

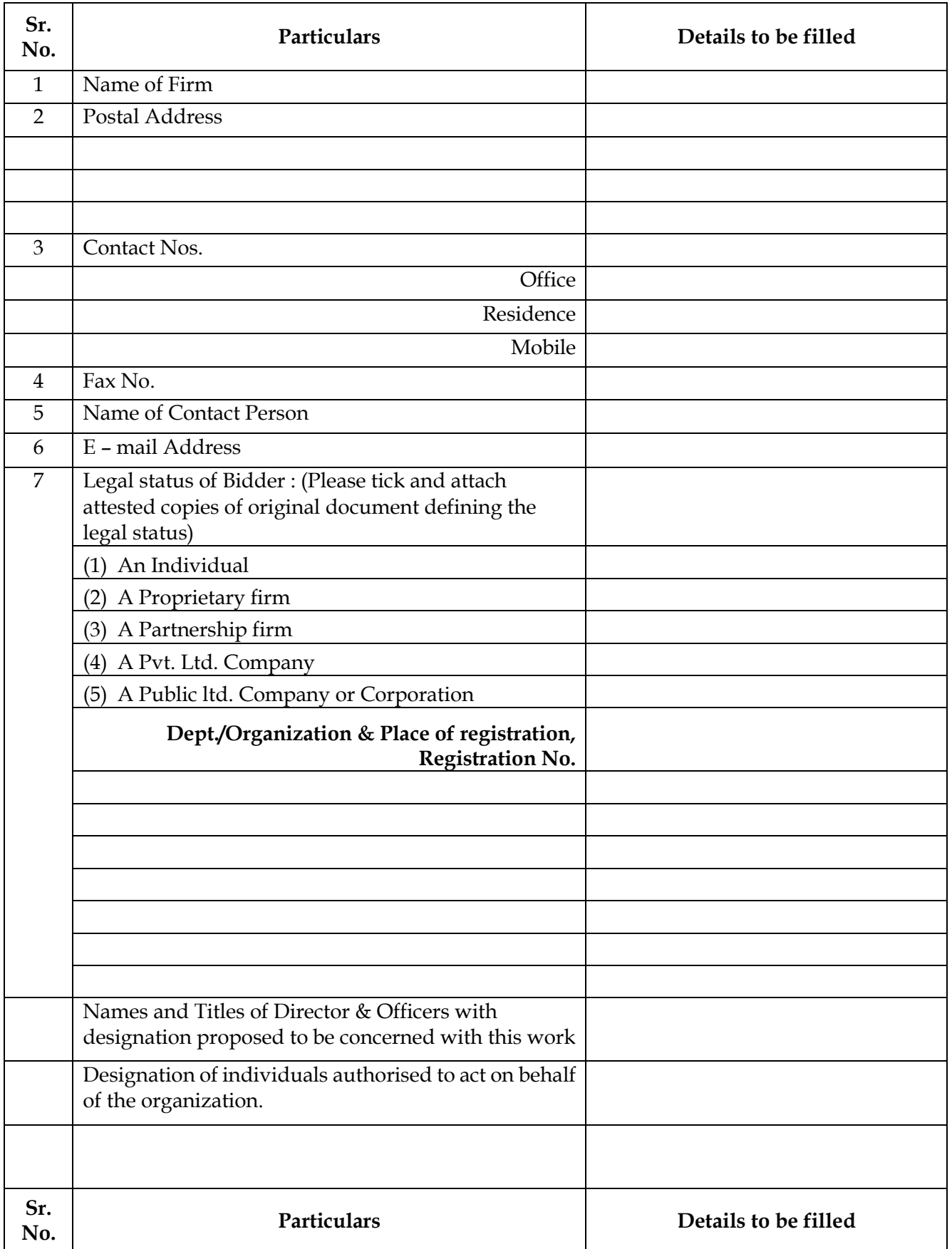

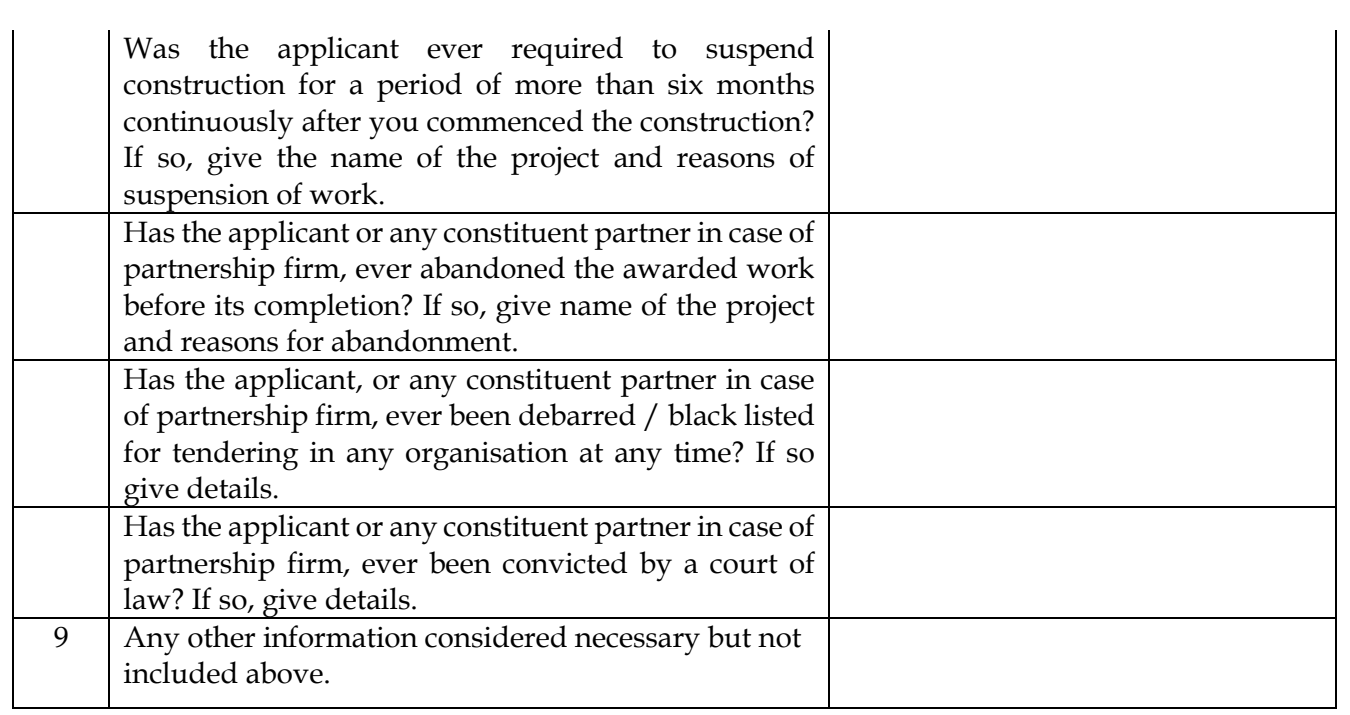

### **Note**:

1. Bidder should attach separate sheets if required and if space given in the formats is not sufficient but strictly as per above formats only.

### **FORM "F": INFORMATION ABOUT ADMINISTRATIVE & TECHNICAL STAFF AVAILABLE WITH THE BIDDER AND THAT PROPOSED TO BE DEPLOYED TO COMPLETE THIS WORK IN TIME:**

**1.0** The bidders should submit list of technical and administrative employees for proper execution of project. The bidder should submit a list of these employees stating how these would be involved in the project.

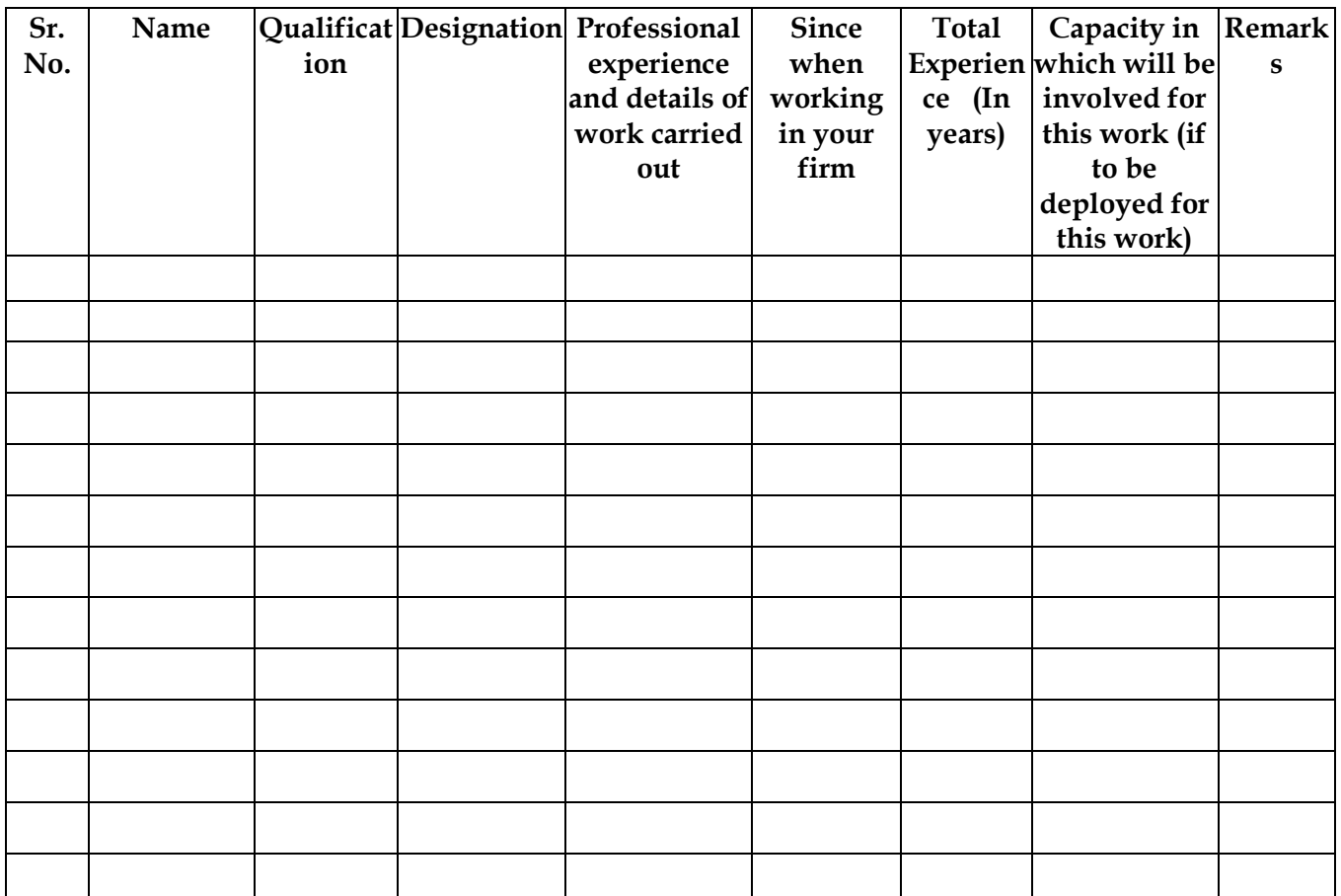

### **Note:**

- 1. The bidders should submit list of technical and administrative employees for proper execution of project. The bidder should submit a list of these employees stating how these would be involved in the project.
- 2. Bidder should attach separate sheet if required and if space given in the formats is not sufficient but strictly as per above formats only.

### **FORM "G": INFORMATION ABOUT CONSTRUCTION PLANT, MACHINARY, EQUIPMENT, ACCESSORIES, INFRASTRUCTURE**

### **FACILITY POSSESSED BY THE BIDDER AND THAT PROPOSED TO BE DEPLOYED TO COMPLETE THIS WORK IN TIME**

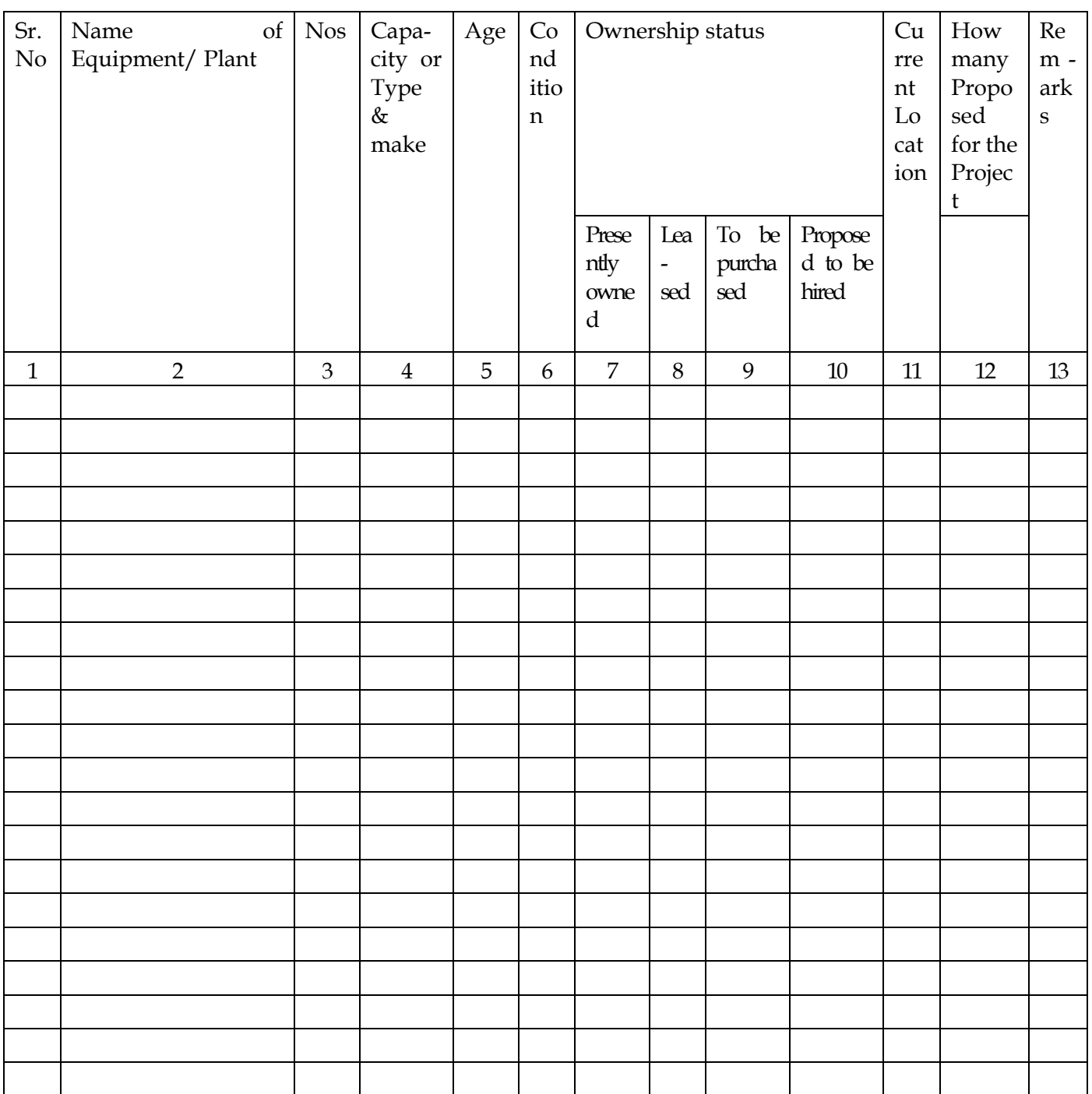

### **FORM "H": MANDATE FORM -FORMAT TO BE ENCLOSED**

#### **To,**

#### **The Accounts Officer, Institute for Plasma Research, Bhat, Gandhinagar - 382 428**

**Sub:** Bank Details for Payment through Electronic Mode

#### **Sir,**

It is requested that our payment may please be arranged through Electronic Mode. The details of bank are as under:

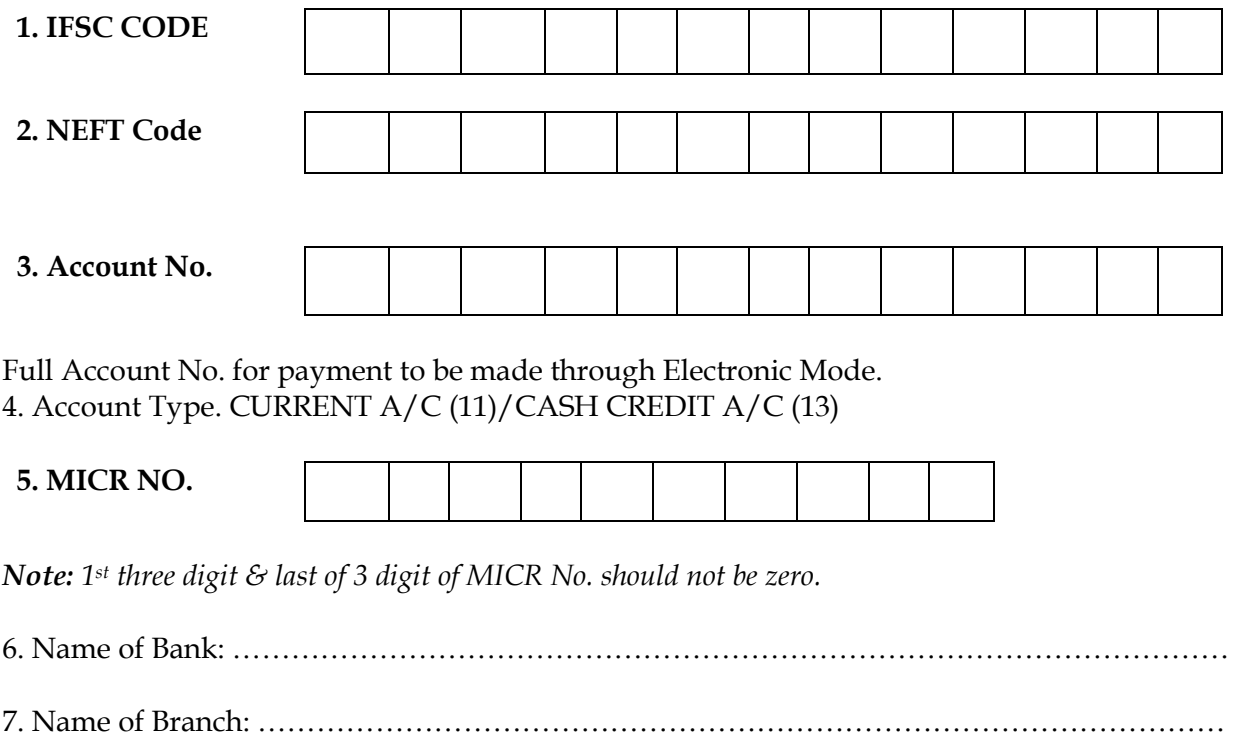

8. Address of Bank:  $\dots$ 

I hereby declare that the particulars given above are correct and complete. If the transaction is delayed or not effected at all for any reasons, I would not hold the user institution responsible and agree to discharge the responsibility expected of me as a participant under the scheme.

Yours faithfully,

 $($  Signature of authorized Officer With Name, Designation & Company's seal.

### **FORM "I": UNDERTAKING TO BE FURNISHED ONLINE BY THE**

### **BIDDER -** TO BE UPLOADED BY THE BIDDER ON THEIR LETTER HEAD AFTER SIGNING THIS TEMPLATE (UNDERTAKING)

Name of Work: Civil works for false ceiling / interior and renovation of first floor offices (old Building) at IPR-Bhat, Gandhinagar

Tender number: IPR/TN/CIVIL/08/2019 dated 08.01.2020 (Two Bid System):

### **I DO HEREBY UNDERTAKE**

- 1 That all the information being submitted by me is genuine, authentic, true and valid on the date of submission of tender and if any formation is found to be false at any stage of tendering or contract period I will be liable to the penal actions as prescribed in NIT.
- 2 That I accept all terms and conditions of NIT, including general terms and condition, special / additional terms and conditions, addendum, corrigendum, clarifications as stated there in the tender document as available on the website.
- 3 That I am giving my consent for e-payment.
- 4 That I do authorize IPR for seeking information / clarification from by bankers, clients having reference in this bid.
- 5 That I have uploaded photo copies of all relevant documents as prescribed in the tender document in support of the information and data furnished by me online.
- 6 That I accept all the undertakings as specified elsewhere in the tender document.
- 7 That this online agreement will be a part of my bid and if the work is awarded to me /us, this will be a part of our agreement with corporation.
- 8 That I hereby forward Earnest Money Deposit in demand draft or Pay order of any scheduled bank If I/we, fail to furnish the prescribed performance guarantee within prescribed period, I/we agree that the said Director, IPR or his successors in office shall without prejudice to any other right or remedy, be at liberty to forfeit the said earnest money absolutely. Further, it I/we fail to commence work as specified, I/we agree that Director, IPR or his successors in office shall without prejudice to any other right or remedy available in law, be at liberty to forfeit the said earnest money and the performance guarantee absolutely, otherwise the said earnest money shall be retained by him towards security deposit to execute all the works referred to in the tender documents upon the terms and conditions contained or referred to those in excess of that limit at the rates to be determined in accordance with the provision contained in Clause 12.2 and 12.3 of the tender form. Further, I/We agree that in case of forfeiture of Earnest money & Performance Guarantee as aforesaid. I/We shall be debarred for participation in the re-tendering process of the work.
- 9 I/We undertake and confirm that eligible similar work(s) has/have not been got executed through another contractor on back to back basis. Further that, if such a violation comes to notice of Department, then I/We shall be debarred for tendering in The Institute in future forever. Also, if such a violation comes to the notice of Department before date of start of work, the Engineer-in-Charge shall be free to forfeit the entire amount of Earnest Money Deposit/Performance Guarantee.

Signature of Bidder with Seal

# **PART- F - Tender Evaluation Process**

On opening of Technical bid, further detailed scrutiny / evaluation will be carried out. During the evaluation of technical bids, the documents furnished by the Bidders will be scrutinized in detail. Any tender, found as not fulfilling the eligibility criteria will be summarily rejected and such offers will not be considered for further processing.

The Bidders who satisfies the eligibility criteria mentioned as above shall be considered as technically qualified and eligible for further processing.

The price bid of only those Bidders who have been technically qualified will be opened separately on a specified date (with due intimation to the qualified bidders) and further processed, as per tender procedure/ stipulations of Tender.

# SECTION - 1 (iii) BRIEF PARTICULARS OF THE WORK

#### प्रस्तावित साइट आईपीआर-भाट, गांधीनगर, गुजरात में स्थित है The proposed site is located at IPR-Bhat, Gandhinagar, Gujarat.

निविदाकार को अध्यक्ष, अवसंरचना और कैम्पस विकास समिति, प्लाज़्मा रिसर्च संस्थान की पर्व अनमति के साथ काम की साइट पर जाने की सलाह दी जाती है ताकि निर्माण पानी और विद्युत शक्ति के लिए संभावित टैपिंग बिंदुओं को ढेर करने के लिए साइट स्थान तक पहुंच के साथ खुद को परिचित किया जा सके। इस काम को पूरा करने वाले ठेकेदार संस्थान के सुरक्षा विनियमन और किसी भी उपकरण, संचालन, जल निकासी, सुरक्षा इत्यादि के हस्तांतरण के संबंध में संस्थान / पुलिस अधिकारियों द्वारा लगाए गए स्थानीय सांविधिक नियमों का सख्ती से पालन करेंगे।

The tenderer is advised to visit the site of work with prior permission of Chairperson, Infrastructure and Campus development committee, Institute for Plasma Research by contacting Mr. Prashant Singh, Offier Incharge e-tender, IPR (Email: etender.icdc@ipr.res.in) to acquaint himself/herself/themsleves with access to sites location for stacking the materials probable tapping points for construction water and electric power. The contractor carrying out this work will strictly abide by security regulation of the Institute and also local statutory regulations imposed by the Institute / Police authorities regarding transshipment of any equipment, operation, drainage, security etc., wherever applicable.

#### **TENTATIVE SCOPE OF WORK**:

निर्माता के विनिर्देशों, इन्सुलेशन इत्यादि के अनुसार ग्रिड काम सहित नए फाल्स CEILING कार्य को प्रदान करना और फिक्सिंग करना और आईपीआर भाट, गांधीनगर में प्रथम मंजिल कार्यालयों में विद्युत फिटिंग को हटाने और रीफिक्स करना। Civil works for False ceiling / interior and renovation work at first floor offices (old Building) – including metallic false ceiling with grid work etc. as per manufacturer's specifications, insulation, removing and refixing of the electrical fittings at IPR, BHAT, Gandhinagar.